# TSN – Das zentrale Werkzeug zum Krisenmanagement vonTierseuchen

Bundesforschungsanstalt fürViruskrankheiten der Tiere

> nstitut für Epidemiologie ֧ׅׅ֧֧֧֪֧֪ׅ֧֚֚֚֚֚֚֚֚֚֚֚֚֚֚֚֚֚֚֚֚֚֚֚֚֚֚֚֚֚֡֡֡֡֓֞֡֡֡֓֞֝֓֞֡֬֞֓֞֝֓֞

Berlin, März 2003

#### ... Zur Orientierung

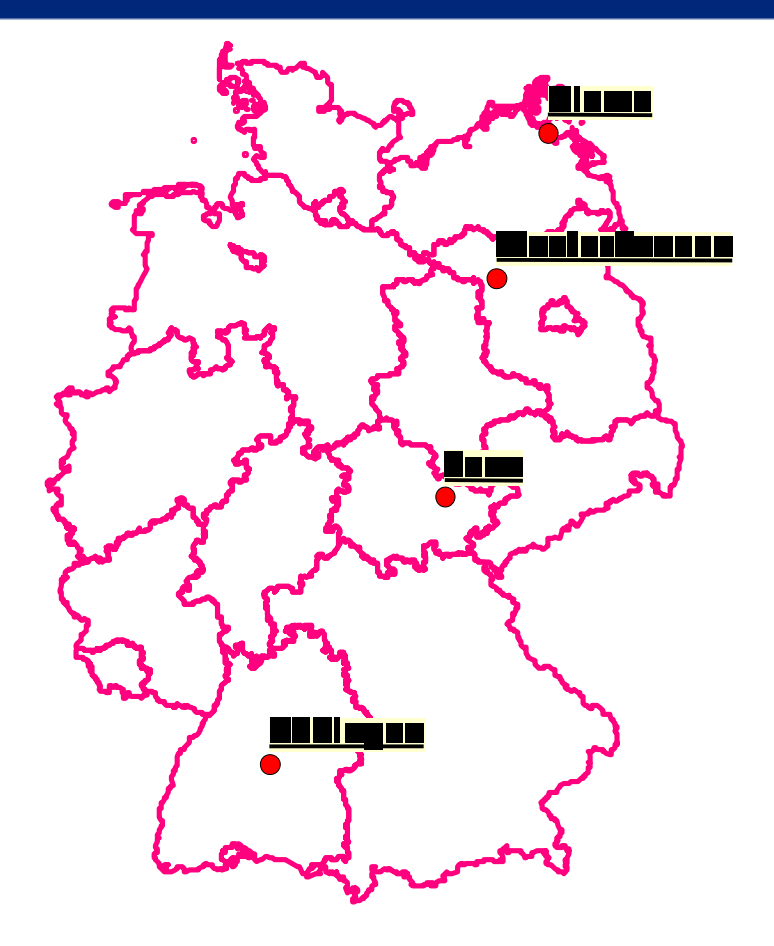

#### **BFAV** umfasst 4 Standorte

- j ֖֧֪֪ׅ֪ׅ֖֪֪ׅ֖֧֪ׅ֪֪ׅ֪֪֪ׅ֪ׅ֪ׅ֪֪֪֪֪ׅ֪ׅ֚֚֚֚֚֚֚֚֚֚֚֚֚֚֚֚֚֚֚֚֚֚֚֚֚֚֚֡֬֝֝֟֓֡֞֡֡֡֝֬֝֬֝֝֬֝֬֝֬֝֬֝֬ i ĺ i itz Riems (vier Instit l ו<br>ו l l ֚֞ í İ j ֧֧֧֧֧֧ׅ֧֧ׅ֧֧֪֪֪֪֪֧֪֪֧֪֪֪֪֪֪֪֪֪֪֪֪֪֪֪֪֪֪֪֪֪֚֚֚֚֚֚֚֚֚֚֚֚֚֚֚֚֚֚֚֚֚֚֚֚֚֚֚֚֚֚֝֝֟֓֝֓֝֓֝֓֜֓֝֬֜֓֝֬֝֝ -֖֚֚֚֚֚֚֚֚֚֚֚֚֚֚֚֚֚֚֚֚֚֚֚֬֝֝֝֝֝֝֝ ֖֖֖֖֖֧ׅ֖ׅ֖֧֪֪ׅ֖֧֧֖֧֪֪֪֪֪֪֪֪֪֪֪֪֪֪֪֪֪֪֪֪֪֪֪֪֪֪֪֪֚֚֚֚֚֚֚֚֚֚֚֚֚֚֚֚֚֚֚֚֚֚֚֚֚֬֝֬֝֝֓֞֝֬֞֝ 1 ֦֘ ֧֧֧֧֧֧֧֧֧֚֚֚֚֚֚֚֚֚֚֚֚֚֚֚֚֚֚֬֝֓֕֝֓֝֓֝֓֝֬֜֓֝֓ í j í ֧֧֧֪֪ׅ֧֧֚֚֚֚֚֚֚֚֚֚֚֚֚֚֚֚֚֚֚֚֚֚֚֚֚֚֡֝֝֟֓֡֞֝֓֝֬֝ ֦֘
- $\cup$  direction  $\setminus$ a (zwei msutute) ei Institute) ֧֧֧֧֧֧ׅ֧֧ׅ֧֧֪֪֪֪֪֧֪֪֧֪֪֪֪֪֪֪֪֪֪֪֪֪֪֪֪֪֪֪֪֪֚֚֚֚֚֚֚֚֚֚֚֚֚֚֚֚֚֚֚֚֚֚֚֚֚֚֚֚֚֚֝֝֟֓֝֓֝֓֝֓֜֓֝֬֜֓֝֬֝֝ í i İ **Contract Contract Contract Contract Contract Contract Contract Contract Contract Contract Contract Contract Co** ĺ í ֧֞֘ l ł l i ֧֧֧֧֧֧֧֧֚֚֚֚֚֚֚֚֚֚֚֚֚֚֚֚֚֚֚֚֚֚֚֚֝֝֝֓֝֬֝֓֝֬֝֓֝֬֝֓ i j ֦ׅ֦֦֦֦֦֧֧֦֧֧֚֚֚֚֚֚֚֚֚֚֚֚֚֚֚֚֚֬֝֡֜֓֡֓֡֓֡֟֓֡֟֓֡֟֓֡֓֡֓֡֓֡֝֓֞֓֝֓ í ֚֞ j ׇ֠
- upingen tein F . . . . . . . . . . silan. . . . . . . . . . . . . المدقية noon (oin Institut) ļ l ĺ l .<br>י l í i ֧֞֘ l j ֚֚֚֬ İ ֖֖֖֚֚֚֚֚֡֬ ֚֚֚֬ i ֚֚֚֬ l ֚֚֚֬ ֖֦֧֦ׅ֦֧ׅ֧֦֧ׅ֧֦֧ׅ֧֦֧ׅ֧ׅ֧ׅ֧֛֧֦֧֧֧֦֧ׅ֧֦֧֚֚֚֚֚֚֚֚֡֜֓֓֡֜֓֡֓֜֓֓֜֓֓֜֓֜֓֜֓֜֜֜֓ l ֚֚֬
- ,,,,,,,,,,,,,, .<br>Imagine 20 COLLEU VI , <u>. . . . . .</u> usterhausen (zwei Insti ĺ l ł í ֞֘֝ l l l j ֖֖֚֚֚֚֚֚֚֚֚֚֚֚֚֚֚֚֚֚֚֚֚֚֚֚֚֚֚֚֬֡֡֡֡֡֡֡֓֞֡֡֡֡֬֝֬ İ j j I í ֞֘ ļ ł ֦ׅ֦֦֦֦֦֧֧֦֧֧֚֚֚֚֚֚֚֚֚֚֚֚֚֚֚֚֚֬֝֡֜֓֡֓֡֓֡֟֓֡֟֓֡֟֓֡֓֡֓֡֓֡֝֓֞֓֝֓ j j i l ֖֖֖֖֖֪ׅ֖֪֪֪ׅ֖֧֧֪֪֪֪֪֪֪֪֪֪֪֧֧֚֚֚֚֚֚֚֚֚֚֚֚֚֚֚֚֚֚֚֚֚֚֚֬֝֝֝֝֝֝֝֝֓֞֝֝֝֬֝֬֝֬֝֬֝֬֝֬֝֬֝֬ l j ł ֚֬ ֖֖֪ׅ֪֪֪֪ׅ֪֪֪ׅ֪֪֪֦֚֚֚֚֚֚֚֚֚֚֚֚֡֬֝֝֝֝֝֝֝֝֝֬
- \_\_\_\_\_  $+$ ι π <u>r Epid</u> ISUIUL IUI EPIUEINIOIOLE  $-44$ **2DIC!** I Wusterhausen (zwei Institute)<br>IfE (Institut für Epidemiologie) i ֖֖֖֖֧ׅ֧֚֚֚֚֚֚֚֚֚֚֚֚֚֚֚֚֚֚֚֚֚֚֚֚֚֚֚֡֬֝֝֝֟֓֡֡֓֞֡֝ l ļ tut für Epidemiologi ֧֞֘ į l ֧֧֧ׅ֧֧֧֧֧ׅ֧֧ׅ֧֧֧֧֧ׅ֧֧֧֧֧֧֧֧֚֚֚֚֚֚֚֚֚֚֚֚֚֚֚֚֚֚֚֚֚֚֚֚֚֚֚֝֓֜֝֓֝֓֝֓֝֓֜֝֬֜֝֓֜֜֝֬֝֬֝֬֜ ĺ ֧֧֧֦֧֧ׅ֧֧ׅ֧֧֧֧֛֪֧֚֚֚֚֚֚֚֚֚֚֚֚֚֚֚֚֚֚֚֚֝֝֓֡֝֓֡֡֓֡֡֬֜֜֓֜֜֓֜֜֜֜ ֧֧֧֧֧֧ׅ֧֧ׅ֧֚֚֚֚֚֚֚֚֚֚֚֚֚֚֚֚֚֚֚֚֚֝֝֓֝֓֡֝֬֝֝֬֜֝֬֜֓ ĺ ļ ì l j í ֚֞ ֦֘ I j ֚֚֬ ֖֪ׅ֪֪֪֦֧֚֚֚֚֚֚֚֚֚֚֚֚֚֚֚֚֚֬֝֝֝֝֝֬֝֝֬֝֬֝֬֝֬֝֓֓֝֬
	- *colognomial quarterlas* ~∤ mnongnome 'orschung erfolgt hie: ֪ׅ֧֧ׅ֧֧֪ׅ֚֚֚֚֚֚֚֚֚֚֚֚֚֚֚֚֚֚֚֡֡֡֡֓֡֡֡֓֡֡֬֓֡֡֬֓֡֡֬֓֞֓֡֡֬֓֝֬֩֓֩ l j l ֧֧֧֧֧֧ׅ֧֧ׅ֧֧֪֪֪֪֪֧֪֪֧֪֪֪֪֪֪֪֪֪֪֪֪֪֪֪֪֪֪֪֪֪֚֚֚֚֚֚֚֚֚֚֚֚֚֚֚֚֚֚֚֚֚֚֚֚֚֚֚֚֚֚֝֝֟֓֝֓֝֓֝֓֜֓֝֬֜֓֝֬֝֝ ֧֖֖֧֧ׅ֧֧֧֧֧֧֧֧֧֧֚֚֚֚֚֚֚֚֚֚֚֚֚֚֚֚֚֚֝֝֝֝֓֝֬֝֓֝֬֝֓֝֬֝֓֝֬֝֬֝֬֝֬֝  $\mathbf{1}$  and  $\mathbf{1}$  and  $\mathbf{1}$ ĺ ļ ĺ I ֦֧ í ֦֘  $\mathcal{L}(\mathcal{L})$  and  $\mathcal{L}(\mathcal{L})$  and  $\mathcal{L}(\mathcal{L})$  and  $\mathcal{L}(\mathcal{L})$ ֧֧֧֧֧֧ׅ֧֧ׅ֧֧֪֪֪֪֪֧֪֪֧֪֪֪֪֪֪֪֪֪֪֪֪֪֪֪֪֪֪֪֪֪֚֚֚֚֚֚֚֚֚֚֚֚֚֚֚֚֚֚֚֚֚֚֚֚֚֚֚֚֚֚֝֝֟֓֝֓֝֓֝֓֜֓֝֬֜֓֝֬֝֝ j ֦֘ j ֦֘ ֦ ֖֖֖ׅ֧֧֧֧֚֚֚֚֚֚֚֚֚֚֚֚֚֚֚֚֚֚֚֚֚֚֚֚֚֚֚֚֬֡֡֡֡֓֞֡֓֞֝֓֞֝֓֝֬֝֓֞֝֬ ֚ í !<br>! <u>grammierung und</u> ֖֖֧֖֧ׅ֖֧֧ׅ֧֖֧֧֧֧֪֧֧֪֧֪֧֧֪֪֧֚֚֚֚֚֚֚֚֚֚֚֚֚֚֚֚֚֚֚֚֚֚֚֚֚֚֚֚֡֝֝֝֝֓֞֝֬֝֬֞֝֬֝֬֝֬֝֬֝֬֝֬֝֬֝֬֝ ֧֧֧֧֧֧ׅ֧֧ׅ֧֧֪֪֪֪֪֧֪֪֧֪֪֪֪֪֪֪֪֪֪֪֪֪֪֪֪֪֪֪֪֪֚֚֚֚֚֚֚֚֚֚֚֚֚֚֚֚֚֚֚֚֚֚֚֚֚֚֚֚֚֚֝֝֟֓֝֓֝֓֝֓֜֓֝֬֜֓֝֬֝֝ i i  $\overline{a}$ !<br>! i ֖֦֧֦֧ׅ֧֦֧ׅ֧֦֧ׅ֧֦֧ׅ֧֦֧ׅ֧֦֧ׅ֧֦֧֧֦֧֧֦֧֧֪֧֧֧֚֚֚֚֚֚֬֜֓֓֜֓֓֜֓֓֜֓֜֓֜֓֜֜֜֜ ֦֧֝ ļ ֧֖֚֚֚֬֝֬ l i ֦֘ rogrammierung und l l ĺ zentral, etreuung von ֧֧֧֧֧֧֧֧֧֧֚֚֚֚֚֚֚֚֚֚֚֚֚֚֚֚֚֚֚֚֚֚֚֚֚֚֚֚֝֝֝֝֝֓֝֓֝֬֝֓֝֬֝֓֝֬֝֓֝֬ j j ĺ  $1 \wedge N$ TTN  $LC$ ĺ ֧ׅ֪ׅ֪֪ׅ֚֚֚֚֚֚֚֚֚֚֚֚֚֚֚֚֚֚֝֝֓֡֡֡֓֡֡֡֓֡֡֓֡֓֡֡֓֡ į ļ İ ֖֪֪ׅ֪֪ׅ֪֪֪֦֖֚֚֚֚֚֚֚֚֚֚֚֚֚֚֚֚֡֬֝֝֝֝֝֝֝֬֝֝֬ i j ֧֚֚֚֝<br>֧֖֧֚֚֚֚֚֚֚֚֚֚֚֚֚֚֚֚֚֚֚֚֚֚֚֚֚֚֚֚֚֚֚֝֝<br>֧֚֚֡ í j l i ļ unauon33 yu ֖֖֧ׅ֧ׅ֖֧֧֧ׅ֧֧֧֧֪֪֪֪֪֪֪֪֪֪֧֧֧֚֚֚֚֚֚֚֚֚֚֚֚֚֚֚֚֚֚֚֚֚֚֚֚֚֚֚֚֚֚֡֝֝֬֝֓֝֬֝֬֓֝֬֝֬֝֬֝֬֝֬֝֬ ļ ֚֚֚֓ í l l ļ 1 tormationssystemer j |<br>| ׇ֦ ì l í ֖֖֖֖֖֖֪ׅ֪ׅ֪֪ׅ֖֪ׅ֖֧֪֪֪ׅ֖֚֚֚֚֚֚֚֚֚֚֚֚֚֚֚֚֚֬֝֝֝֝ İ i  $\overline{\phantom{a}}$ ו<br>ו \_\_\_\_\_\_\_\_\_\_\_\_\_\_\_ ֧֧֧֧֧֧֧֧֧֚֚֚֚֚֚֚֚֚֚֚֚֚֚֚֚֚֚֬֝֓֕֝֓֝֓֝֓֝֬֜֓֝֓ 1 <u>a shekara t</u> %ınd ANL ֧֖֚֚֚֚֚֚֚֚֚֚֚֚֚֚֚֚֚֚֚֚֚֚֚֚֚֚֝֝֝֝֝֝֝<br>֧֢֖֧֖֧֚֚֚֚֚֚֚֚֝֝֝ i i í onssystemen wie TS ļ **Service Service** <u>ınd ANIMO</u> j &j ֧֧֧֧֧֧֧֧ׅ֧֧֧ׅ֧֧֧֪֪֧֪֪֪֪֪֪֪֪֧֚֚֚֚֚֚֚֚֚֚֚֚֚֚֚֚֚֚֚֚֚֚֚֚֚֚֚֚֚֚֝֝֟֓֝֓֝֓֝֓֓֝֬֜֓֝֬֝֬֜֓֝֬֝֬֝ ו<br>ו ļ ֦ i ֧֧֧֧֧֧֧֧֚֚֚֚֚֚֚֚֚֚֚֚֚֚֚֚֚֚֚֚֚֡֝֝֝֓֡֡֡֞֝֬֝֓֞֝֓֝֬֝֓֝֓֝֬֝֓֝֬֝֬ ł ֦֘ ֖֦֧֦֧֦֧֦֧ׅ֧֦֧ׅ֧֦֧ׅ֧֦֧ׅ֧֦֧ׅ֧֦֧ׅ֧֦֧֧֛֪֪֪֪֪֪֪֪֪֪֪֪֪֪֪֪֪֪֪֪֪֪֚֚֚֚֚֚֚֬֜֓֓֜֓֜֓֓֜֓֓֜֓֜֓֜֜  $\rm NIMO$ ֧֧֪֚֚֚֚֚֚֚֚֚֚֚֚֚֚֚֚֬֡֡֓֡֡֡֡֡֓֡֡֡֡֬֝֬֝֓֓֓֡ &֖֦֧֦֧֦֧֦֧ׅ֧֦֧ׅ֧֦֧ׅ֧֦֧ׅ֧֦֧ׅ֧֦֧ׅ֧֦֧֧֛֪֪֪֪֪֪֪֪֪֪֪֪֪֪֪֪֪֪֪֪֪֪֚֚֚֚֚֚֚֬֜֓֓֜֓֜֓֓֜֓֓֜֓֜֓֜֜ ֦֧ İ  $\overline{a}$ l ֦ ļ ֧֖֖֧֧֚֚֚֚֚֚֚֚֚֚֚֚֚֚֚֚֚֚֚֚֝֝֘֝֬֝֝֝֝֬֝֬֝֓֝֬֝֓֬֝֓֬֝֬֝֬֝֓֬֝֓֝֬֝֬ ֖֖֧ׅ֧ׅ֖֧֧֧ׅ֧֧֧֧֪֪֪֪֪֪֪֪֪֪֧֧֧֚֚֚֚֚֚֚֚֚֚֚֚֚֚֚֚֚֚֚֚֚֚֚֚֚֚֚֚֚֚֡֝֝֬֝֓֝֬֝֬֓֝֬֝֬֝֬֝֬֝֬֝֬ ֧֧֧֧֧֧ׅ֧֧ׅ֧֧ׅ֧֪֪֧֪֪֪֧֪֪֧֪֪֧֪֧֪֧֪֧֪֧֚֚֚֚֚֚֚֚֚֚֚֚֚֚֚֚֚֚֚֚֚֚֚֚֚֚֚֚֚֚֚֝֝֝֟֓֡֝֓֝֬֜֝֬֜֝֬֜֝֝ \*\*|<br>|<br>|

#### Ablauf

- •Überblick
- •Meldung von Seuchenfällen
- •Online-Zugriff auf die Zentrale (ZTSDB)
- •Tierhalterverwaltung
- •GIS-Funktionen
- •Visionen

# 1. Überblick

#### TSN = TierSeuchenNachrichten

- **E** Computer gestütztes Melde- und Auswertesystem für Tierseuchen und Tierkrankheiten
- Informationsbasis für zuständige Behörden undwissenschaftliche Einrichtungen
- seit 1995 erfolgt amtliche Berichterstattung zum Auftreten anzeigepflichtiger Tierseuchenbundeseinheitlich mit TSN

#### Historie

**1993 Entwicklung DOS-Version 1.0 1994 Parallellauf mit bisherigem Meldesystem** 1995 amtliches Meldesystem für anzeigepflichtige Tierseuchen**1997 meldepflichtige Tierkrankheiten** Dezember 2000 Windows-Version 2.0 ■ Seit August 2002 Version 2.2 im Einsatz **Hart Aktuell: Entwicklung von TSN Version 2.3** 

#### Struktur

■ Client-Server-Architektur

■ zentrale Tierseuchendatenbank (BFAV, Standort Wusterhausen)

**Example 100 lokale Einheiten** 

**Kreise** 

**BMVEL** 

Landesbehörden, Regierungsbezirke

Bundeswehr, GKS, Referenzlabore

#### Zentrale Tierseuchendatenbank

(Daten, Abfrageprogramme, Web-Server)

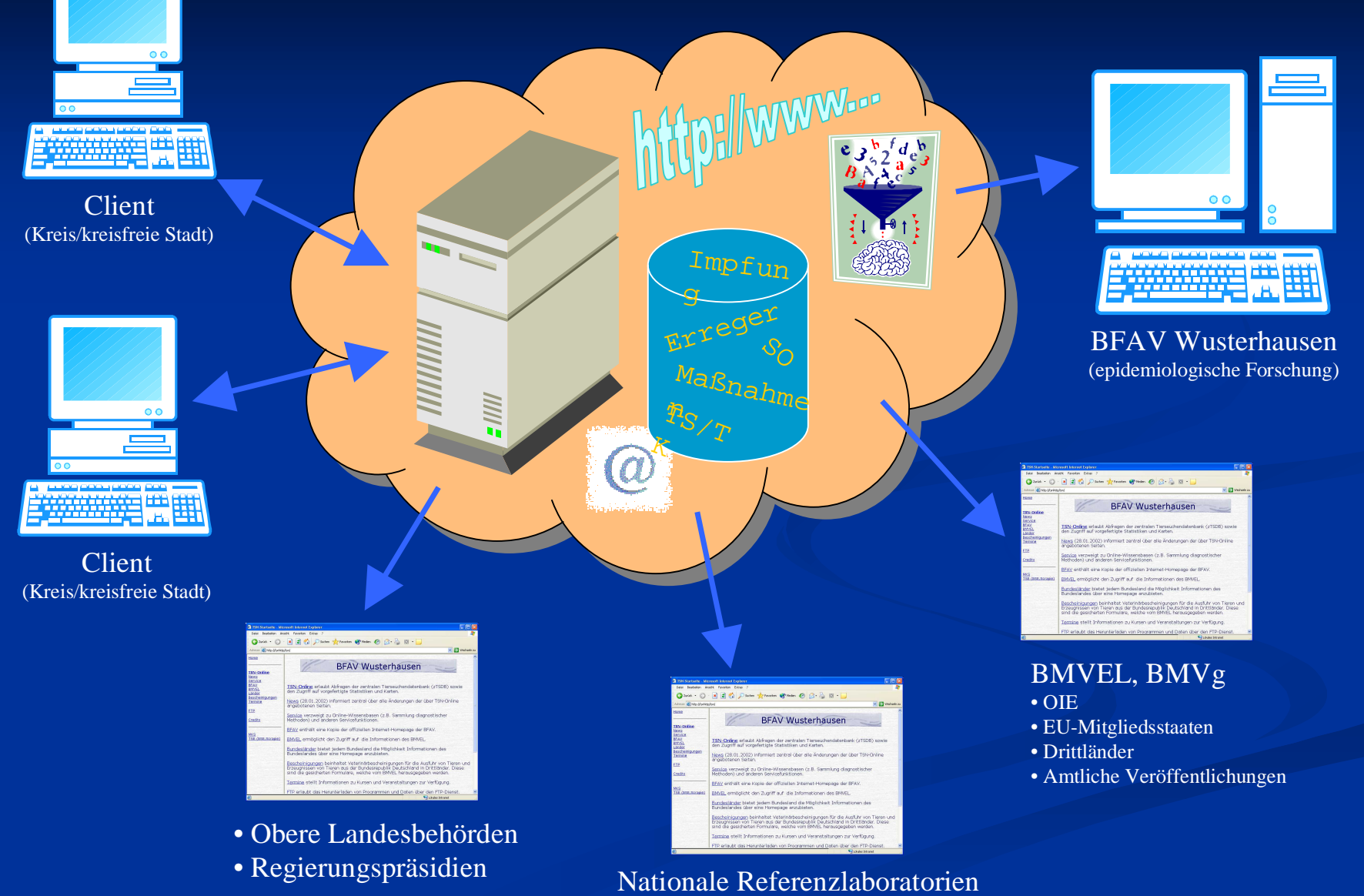

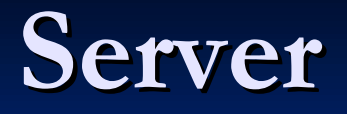

■ Zentrale Tierseuchendatenbank (ZTSDB)

Online-Zugriff auf ZTSDB über Internet-Browser, CGI-Programm auf Server

Intranet für Veterinärbehörden (Statistiken, Adressen, Rechtsvorschriften etc.)

Karten-Server

#### Client-Software

**32-bit-Windows (9x, NT, 2000, ME, XP) Datenübertragung (Modem, ISDN, Internet)** automatische Daten-Synchronisation zwischenClient und Server**Integration von Expertenwissen** 

**GIS-Funktionalitäten** 

# 2. Seuchenmeldungen

#### Datenerfassung

- $\blacksquare$  Seuchenobjekt = Damit ist das Gehöft gemeint, in dem eine TS/TK auftrat. Bei Wildtieren wird so derSeuchen- bzw. Krankheitsfall bezeichnet.
- Seuchenobjekte werden offline erfasst und per Knopfdruck zur ZTSDB übertragen
- Verwaltung und Bearbeitungen der Informationen zuSeuchenobjekten mit Explorer und Editor

# Verwalten mit, Explorer"

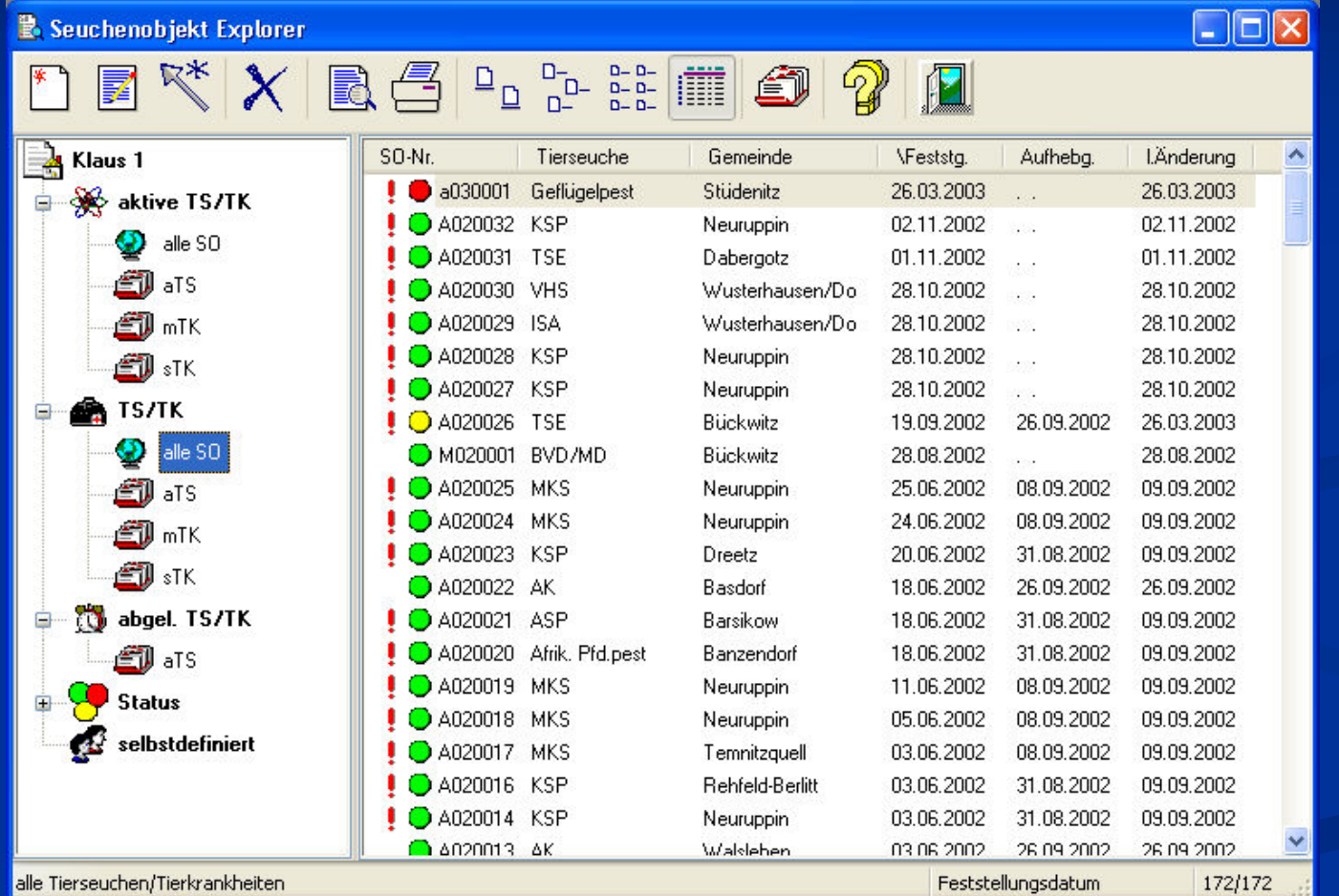

#### Informationen zum Seuchenobjekt

- **Datenerfassung erfolgt** Stammdaten gesteuert, "maximale" Kontrolle der Plausibilität von Eingaben
- **I** "Tierseuchen abhängige" Pflichtangaben, optionaleAngaben
- <sup>2</sup> Arten der Meldung
	- $\mathcal{L}_{\mathcal{A}}$ ֚֚֬ l í į eststellun j l ֚֞ ì ֦֧֢ׅ֦֧ׅ֪֧֚֚֚֚֚֚֚֚֚֚֚֚֚֚֚֚֚֡֡֡֡֡֓֡֡֡֡֬֜֓֡֡֡֬ ֚֚֬<br>֧֚֝ **Service Service** j ֠ l ֦

j

eucnenver euchenverg  $\mathrm{all}$  $\mathcal{L}_{\mathcal{A}}$ ֚֚֬ l í į ׅ֖֧֧֧֧֧֖֚֚֚֚֚֚֚֚֚֚֚֚֚֚֚֚֚֚֚֚֚֚֚֚֚֚֚֡֡֡֡֡֡֝֬֝֬֝֝֓֞֡֝֬֝֞֝֬֝֬ ֧֧֧֧֧֧֧֧֧֚֚֚֚֚֚֚֚֚֚֚֚֚֚֚֚֚֚֚֚֚֚֚֚֚֚֝֝֓֡֞֝֬֝֓֝֓֞֝֬֝֓֝֬֝֓֝֬֝֬ ĺ í ׅ֧֧֚֚֚֚֚֚֚֚֚֚֚֚֚֚֚֚֚֚֚֚֚֚֚֚֚֚֚֚֡֡֡֡֡֡֓֡֡֡֡֬֝֬֝֓ ֦֦֧֦֧֦֧֚֚֞֝֝֬֝֬ ֧֧֚֝<u>֚</u><br>֧֚֝ l ֖֧֧֧֧֧֧֧֧֧֧֚֚֚֚֚֚֚֚֚֚֚֚֚֚֚֬֝֓֡֡֡֝֬֝֓֡֡֡֬֝֬֝֓֝֬֝֓֝֓֝֓֝֬֝֬֝֓֝֬֝֬ ֚֚֬<br>֧֚֝ **Service Service** j l ֖֦֧֢ׅ֦֧֢ׅ֦֧֦֧֦֧֦֧֦֧֦֧֦֧֦֧֦֧֦֧֦֧֧֦֧֦֧֦֧֧֦֧֧֧֧֚֚֚֚֚֚֚֬֓֓֡֓֓֡֓֡֓֓֡֓֓֞ ĺ í

- Erfasste Informationen:<br>
et,<br>
et der<br>
Batum von Feststellung, Auf<br>
hebung und Seuchenverdacht<br>
Ferneinde, Ortsteil<br>
Fieralter und Koordinaten<br>
page<br>
Erreger<br>
nale<br>
Finalter und Koordinaten<br>
Tierarten<br>
Diagnoseverfahren<br>
Ei ֚֚֚֚֚֚֚֚֚֚֚֚֚֚֚֚֚֚֚֚֚֚֚֡֡֡֡֡֡֡֡֡֡֡֞֝֬֞֝֞֝ ĺ ֚֚֕ ֚֚֚֚֚֚֚֚֚֚֚֚֡֡֓֡ I r. ֖֛֛֚֚֚֚֚֚֚֚֚֚֚֚֚֚֚֚֚֚֚֚֚֚֚֚֚֚֚֚֚֡֝֝֝֝֝֝֝֝֝֝֝֬֝֝ ĺ l ł  $\sim$   $\sim$   $\sim$   $\sim$   $\sim$   $\sim$   $\sim$ llung, A<br>... ļ ֧֖֧֚֚֚֚֚֚֚֚֚֚֚֚֚֚֚֚֚֝֡֓֡֡֡֡֬֓֡֡֡֬֝֬֓֓֡֬֓֓֞֓֡֬֓֓ ֧֧֧֧֧֧֧֧֚֚֚֚֚֚֚֚֚֚֚֚֚֚֚֚֚֚֚֚֚֡֝֝֝֓֡֡֡֞֝֬֝֓֞֝֓֝֬֝֓֝֓֝֬֝֓֝֬֝֬ l  $\ddot{\phantom{0}}$ ֧֧֧֧֧֧ׅ֧֧֧֧֧֚֚֚֚֚֚֚֚֚֚֚֚֚֚֚֚֚֚֚֚֚֚֚֚֚֚֚֚֚֚֚֚֚֝֝֝֓֝֓֝֓֝֬֜֓֝֬֝֓֝֬֝֬֝֬ I ֦֘ ֧֚֚֚֝ ֖ׅ֪ׅ֚֚֚֚֚֚֚֚֚֚֚֚֚֚֚֚֬֡֡֡֡֡֜֓֡֡֡֡ 15 ֖֦֧֦֧ׅ֧֦֧ׅ֧֦֧ׅ֧֦֧ׅ֧֦֧ׅ֧֦֧ׅ֧֦֧֧֦֧֧֦֧֧֪֧֧֧֚֚֚֚֚֚֬֜֓֓֜֓֓֜֓֓֜֓֜֓֜֓֜֜֜֜ . l nd Seuchenverd ׇ֚֞֘ ֧֚֚֚֝<br>֧֚֚֚֚֚֝֝<br>֧֚֚֚֚֝ í  $\mathcal{L}(\mathcal{L})$  and  $\mathcal{L}(\mathcal{L})$  and  $\mathcal{L}(\mathcal{L})$  and  $\mathcal{L}(\mathcal{L})$ į j ֧֢֦֧֢ׅ֚֚֚֚֚֚֚֚֚֚֚֚֚֚֚֚֚֬֓֡֡֓֡֡֡֡ j j j j ֖֖֖֖֖֖֧֪ׅ֖֧֪֪ׅ֖֧֧֪֪֪֪֪֪֪֪֪֪֪֪֪֪֪֪֪֪֪֪֪֪֪֪֪֪֪֪֪֚֚֚֚֚֚֚֚֚֚֚֚֚֚֚֚֚֚֚֚֚֚֚֬֝֝֝֝֬֝֓֞֝֬ j ֚֬ .
	- $\sigma$  chronicles  $\sigma$  from  $\sigma$ ֧֧֧֧֧֧֧ׅ֧֧֧֧֧֛֛֛֚֚֚֚֚֚֚֚֚֚֚֚֚֚֚֚֚֚֚֚֚֚֚֚֚֝֝֡֓֝֬֝֝֬֝֓֝֬֜֓֝֬֜֜֜֜ ֖֧֚֚֚֚֚֚֚֚֚֚֚֚֚֚֚֚֬֝֓֡֡֡֡֡֡֡֬֝֬֝֓֞֝֬֝֬֝֓֝֬ ĺ ֖֖֧֪֪֪֦֖֚֚֚֚֚֚֚֚֚֚֚֚֚֚֚֚֚֚֞֝֝֝֝֝֝֬֝֝֬֝֬֝֬֝֬֝֓ nde, Ortsteil<br>. I l i ĺ ł ֧ׅ֧֧֧֧֧֧֧֧֪֪֪֪֪֪֪֪֧֧֧֧֚֚֚֚֚֚֚֚֚֚֚֚֚֚֚֚֚֚֚֚֚֚֚֝֡֡֡֡֡֡֝֬֝֬֝֓֝֓֝֬֝֓֝֬֝֬֝֬֝֬֝֬֝֬֝֬ j  $\overline{a}$ ֧֖֧֢ׅ֧ׅ֧֧֧֚֚֚֚֚֚֚֚֚֚֚֚֚֚֚֚֚֚֚֚֝֝֝֝֓֜֓֝֬֝֓ ֚֚֚֬ j i l ֦֧֢֦֧֢֛֛֚֚֚֚֚֚֚֚֚֚֬֝֝֜֝֝֜֜֜֝֓֕֓֡֟ l ֧֖֧֢ׅ֧ׅ֧֧֧֚֚֚֚֚֚֚֚֚֚֚֚֚֚֚֚֚֚֚֚֝֝֝֝֓֜֓֝֬֝֓
	- ,,,,,,,,,,,,,  $\mathbf{I}$  $\mu$   $\mu$ У, ierhalter und Koordin  $\overline{\phantom{a}}$ ֧֧֧֧֧֧֧֧ׅ֧֧ׅ֧֧֧֪֧֪֧֧֧֧֧֧֧֧֧֧֧֧֧֧֧֧֧֧֧֧֧֧֧֚֚֚֚֚֚֚֚֚֚֚֚֚֚֚֚֚֚֚֚֚֚֚֡֝֝֝֓֝֬֝֝֬֝֓֝֬֜֓֝֬֜֝֬֝֝֬֝֬֝֬ ֚֚֬ ֧֧֧֧֧֧֧֧ׅ֧֧ׅ֧֧֧֪֧֪֧֧֧֧֧֧֧֧֧֧֧֧֧֧֧֧֧֧֧֧֧֧֧֚֚֚֚֚֚֚֚֚֚֚֚֚֚֚֚֚֚֚֚֚֚֚֡֝֝֝֓֝֬֝֝֬֝֓֝֬֜֓֝֬֜֝֬֝֝֬֝֬֝֬ ֖֖֧֖֧ׅ֖֧֧ׅ֧֖֧֧֧֧֪֧֧֪֧֪֧֧֪֪֧֚֚֚֚֚֚֚֚֚֚֚֚֚֚֚֚֚֚֚֚֚֚֚֚֚֚֚֚֡֝֝֝֝֓֞֝֬֝֬֞֝֬֝֬֝֬֝֬֝֬֝֬֝֬֝֬֝ ֖֧֧֧֪֪ׅ֧֧֧֪֪֪֪֪֪֪֪֪֪֪֪֪֪֪֪֪֪֪֪֪֪֪֪֪֪֪֪֚֚֚֚֚֚֚֚֚֚֚֚֚֚֚֚֚֚֚֚֡֡֡֡֓֡֡֡֡֡֡֬֝֝֓֞֓֡֡֬֓֞֡֡֡֬֝֬֞֓֩֝֬֞ ֧֧ׅ֧ׅ֧֧֧ׅ֧ׅ֧֛֛֛֧֚֚֚֚֚֚֚֚֚֚֚֚֚֚֚֚֚֞֝֝֜֓֜֓֝֬֝֟֓֜֜֓֜֓֜֜֝  $\overline{1}$  $\overline{\phantom{a}}$ ֧֧֧֧֧֧֧֧֧֧֧֧ׅ֧֧֧֧֧֧֚֚֚֚֚֚֚֚֚֚֚֚֚֚֚֚֚֚֚֚֚֚֚֚֚֚֚֚֚֚֝֝֟֓֡֝֓֝֓֡֓֓֓֓֝֓֝֬֜֓֝֬֝֬֝֬֝֬֝֬֝ ֧֧֧ׅ֧֧ׅ֧֧֪֪ׅ֧֚֚֚֚֚֚֚֚֚֚֚֚֚֚֚֚֚֚֚֚֡֝֓֡֡֡֓֡֡֡֝֬֝֬֝֓֝֬֜֓֓֝֬֜֓֝֬֝֬ i í ֖֖֖֪ׅ֪ׅ֪֪֪ׅ֖֪֪ׅ֚֚֚֚֚֚֚֚֚֚֚֚֚֚֬֝֝֝֬֝֝֬֝֬֝֝֝֓֓֬֝֓ ֖֦֧֢ׅ֦֧֦֧֦֧ׅ֧֦֧ׅ֧֦֧ׅ֧֧֦֧ׅ֧֧֚֚֚֚֚֚֚֚֚֚֚֚֬֓֜֓֓֜֓֡֞֡֓֜֓֓֜֓֝֬֜ i ֖֦֧֢ׅ֦֧֦֧֦֧ׅ֧֦֧ׅ֧֦֧ׅ֧֧֦֧ׅ֧֧֚֚֚֚֚֚֚֚֚֚֚֚֬֓֜֓֓֜֓֡֞֡֓֜֓֓֜֓֝֬֜  $\overline{ }$ ֧֦֧֦֞ ֦֧֢֦֧֧ׅ֦֧֚֚֚֚֚֬֜֡֓֓֡֓֓֡֓֡֓֡֬֜֓֡֬֓֓֞֓֡֓֓֞  $\overline{ }$  $\overline{ }$ ĺ ֧֧֦֧֚֝֝<u>֚</u> ֧֖֧֧֧֧֧֧֧֧֚֚֚֚֚֚֚֚֚֚֚֚֝֝֝֝֓֕֓֝֬֝֬֝֓֬֝֓֬֝֓֬֝֓֬֝֓֬֝֓֬֝֓֬֝֓֬֝֓֬֝֓֬֝֓֬֝֓֝֬֝֬֓֝֬֝֬֓֝֬֝֬֝֬֝֬֝֬֝֬֝֬ j ֦֧ ֧֖֖֖֚֚֚֚֚֚֚֚֚֝֝<br>֧֚֚֚֝
	- rrec ۴ ger ֚֚֚֬ İ  $\vdots$ j
	- ۴. ben zu betroffe  $\overline{a}$ ļ ĺ ֖֖֖֪ׅ֪ׅ֪֪֪ׅ֖֪֪ׅ֚֚֚֚֚֚֚֚֚֚֚֚֚֚֬֝֝֝֬֝֝֬֝֬֝֝֝֓֓֬֝֓ ! ֧֧֧֪֪֪ׅ֪֪֪ׅ֚֚֚֚֚֚֚֚֚֚֚֚֚֚֚֚֚֚֚֚֚֚֚֡֡֡֡֡֡֡֡֡֡֝֬֝֬֞֝֬֝֓֞֬֓֝֬֞֓֝֬֝֬֝֬֝֬ ֚֞֕ ľ ׇ֦֧֚ ֦֧ i ֖֖֖֪ׅ֪ׅ֪֪֪ׅ֖֪֪ׅ֚֚֚֚֚֚֚֚֚֚֚֚֚֚֬֝֝֝֬֝֝֬֝֬֝֝֝֓֓֬֝֓ l j ֧֖֖֖֚֚֚֚֚֚֚֚֚֝֝<br>֧֚֚֚֝ ֦֧ !<br>. ׇׇ֦֧ j ֖֦֧֦֧֦֧֦֧֦֧֧ׅ֧֦֧ׅ֧֦֧֧֦֧ׅ֧֦֧֧֧֦֧֛֚֚֚֚֚֚֚֚֚֚֚֬֝֜֜֓֝֬֜֓֜֜֓֜֜֜ ֦ İ 1 Ì ֦֧ ֖֦֧֢ׅ֦֧֦֧֦֧ׅ֧֦֧ׅ֧֦֧ׅ֧֧֦֧ׅ֧֧֚֚֚֚֚֚֚֚֚֚֚֚֬֓֜֓֓֜֓֡֞֡֓֜֓֓֜֓֝֬֜  $\overline{\phantom{a}}$  $\overline{a}$ ֧֧֧֧֧֧֧֧ׅ֧֧ׅ֧֧֧֪֧֪֧֧֧֧֧֧֧֧֧֧֧֧֧֧֧֧֧֧֧֧֧֧֧֚֚֚֚֚֚֚֚֚֚֚֚֚֚֚֚֚֚֚֚֚֚֚֡֝֝֝֓֝֬֝֝֬֝֓֝֬֜֓֝֬֜֝֬֝֝֬֝֬֝֬ j j j ֖֖֖֪ׅ֪ׅ֪֪֪ׅ֖֪֪ׅ֚֚֚֚֚֚֚֚֚֚֚֚֚֚֬֝֝֝֬֝֝֬֝֬֝֝֝֓֓֬֝֓ ֖֦֧֢ׅ֦֧֦֧֦֧ׅ֧֦֧ׅ֧֦֧ׅ֧֧֦֧ׅ֧֧֚֚֚֚֚֚֚֚֚֚֚֚֬֓֜֓֓֜֓֡֞֡֓֜֓֓֜֓֝֬֜ l i ֦֘ ֧֖֖֖֢ׅ֧֢ׅ֧֚֚֚֚֚֚֚֚֚֚֝֝֝֓֓֓֓֓<u>֓</u> ֦֧
	- x lønc **POLICE** agnoseverfa ֧֖֚֚֚֚֝<br>֧֚֚֚֝ į ֖֖ׅ֧֧֧֧֧֧֚֚֚֚֚֚֚֚֚֚֚֚֚֚֚֚֚֚֚֚֚֚֚֚֚֚֚֬֡֡֡֡֬֝֬֓֝֓֞֝֬֓֝֬֝֬֝֓֝֬֝֬ ֧֧ׅ֧֧ׅ֧֧ׅ֧֧ׅ֧֧ׅ֧֧֧֧֧֧֪֧֪֧֪֧֪֧֛֚֚֚֚֚֚֚֚֚֚֚֚֚֚֚֚֚֚֚֚֚֚֚֚֚֚֚֝֝֜֝֬֝֜֓֝֬֝֓֜֝֬֜֝֬֜֜֝֬֝֬֝֬֜  $\overline{a}$ l ֚֚֬ ֖֖֚֚֚֚֚֚֡֬ ֧֖֧֧֧֧֚֚֚֚֚֚֚֚֚֚֚֚֚֚֚֚֝֡֓֡֡֓֡֡֓֡֡֬֝֬֓֞֡֡֬֝֓֞֓֡֬֓֓֞֬֓֓֞֬֓֝֬֝֬ j ֚֚֓ ֖֖֪ׅ֪֪ׅ֪֪֪֪֦֪֪ׅ֚֚֚֚֚֚֚֚֚֚֚֚֚֬֝֝֝֝֬֝֝֬֝֝֬֝֝֬֝ ֦  $\overline{ }$ ֧֧֧֧֧ׅ֧֧ׅ֧֧ׅ֧֧֧֧֚֚֚֚֚֚֚֚֚֚֚֚֚֚֚֚֚֚֝֕֝֓֝֝֓֝֬֜֓֝֬֜֓֝֬֜֓֝֬֝֬֜ i ֧֖֧֦֧ׅ֧ׅ֧֧ׅ֧֚֚֚֚֚֚֚֚֚֚֚֚֚֚֚֚֚֚֚֚֝֝֝֝֝֬֜֝֬֜֓֝֬֜֓  $\overline{ }$ ĺ ֧֖֧֦֧ׅ֧ׅ֧֧ׅ֧֚֚֚֚֚֚֚֚֚֚֚֚֚֚֚֚֚֚֚֚֝֝֝֝֝֬֜֝֬֜֓֝֬֜֓
	- tersuchungsg tersuchungsgru 'n ֚֞ í ֧֧֧֚֚֚֚֚֚֚֚֚֚֚֚֚֚֚֚֚֚֚֚֚֚֚֝֝֝֝֓֡֞֝֬֝֓֞֝֓֞֝ l ֦֧ ֧֧֧֧֧֧֧֧֧֚֚֚֚֚֚֚֚֚֚֚֚֚֚֚֚֚֚֚֚֚֚֚֚֚֚֚֚֚֚֚֚֚֡֝֝֝֬֝֝֓֝֬֝֬֝֬֝֬֝֬ ļ l ֚֞ i #֧ׅ֧֧֧ׅ֧֧֪ׅ֧֧֪֪֧֪֪֪֧֪ׅ֧֚֚֚֚֚֚֚֚֚֚֚֚֚֚֚֚֚֚֚֚֚֚֚֚֚֚֚֚֚֚֚֚֚֝֡֡֡֡֞֡֡֡֓֞֡֝֟֓֡֞֝֬֜֝֬֝֬֝֝ ĺ ֖֚֚֚֚֚֚֞֝֝ l ֖ׅ֪ׅ֚֚֚֚֚֚֚֚֚֚֚֚֚֚֚֚֬֡֡֡֡֡֜֓֡֡֡֡ i ֖֦֧֦֧֦֧֦֧ׅ֧֦֧ׅ֧֦֧ׅ֧֦֧ׅ֧֦֧ׅ֧֦֧ׅ֧֦֧֧֛֪֪֪֪֪֪֪֪֪֪֪֪֪֪֪֪֪֪֪֪֪֪֚֚֚֚֚֚֚֬֜֓֓֜֓֜֓֓֜֓֓֜֓֜֓֜֜ ו<br>ו ֧֖֧֧֧֧֧֧֧֧֧֧֧֚֚֚֚֚֚֚֚֚֚֚֚֚֚֚֚֚֚֚֚֚֚֚֚֚֚֝֝֓֝֓֞֝֓֝֓֝֓֝֓֝֬֝֓֝֬֜  $\overline{\phantom{a}}$ j ֖֦֧֦֧֦֧֦֧ׅ֧֦֧ׅ֧֦֧ׅ֧֦֧ׅ֧֦֧ׅ֧֦֧ׅ֧֦֧֧֛֪֪֪֪֪֪֪֪֪֪֪֪֪֪֪֪֪֪֪֪֪֪֚֚֚֚֚֚֚֬֜֓֓֜֓֜֓֓֜֓֓֜֓֜֓֜֜ ֧֖֖֧֧֧֧֧֚֚֚֚֚֚֚֚֚֚֚֚֚֚֚֚֚֚֚֚֚֚֚֚֞֝֬֝֝֝֓֝֓֝֓֞֝֓֝֬ í ֦ and the state of the state of the state of the state of the state of the state of the state of the state of th ֖֦֧֦֧ׅ֦֧ׅ֧֧֧ׅ֧֧֧֦֧֚֚֚֚֚֚֚֚֚֚֚֚֚֚֚֚֚֚֬֝֜֓֡֓֡֡֬֜֓֡֓֝֓֝֓֜֓֝֬֝֓
	- chleppungsy \_\_\_ chleppungsy ----  $\rm nschleppungsweg$ **Service Service** I ֦֧ ֧֚֚֝<br>֧֚֝<br>֧֚֝ i į ו<br>ו l Ì %ļ ׅ֛֚֚֚֚֚֚֚֚֚֚֚֚֚֚֚֚֚֚֚֚֚֚֚֚֚֓֡֡֡֓֡֡֡֡֡֡֡֡֡֡֡ ֦֧֢֦֧֛֧֧֧֦֧ׅ֧֛֚֚֚֚֚֚֚֚֚֚֚֚֚֬֝֜֝֝֜֜֓֝֓֝֓֝֓֝֓֜֓֓ ֚֡ \$\$֖֖֖֖֖֖֪ׅ֪ׅ֪ׅׅׅ֪֪֪֦֖֚֚֚֚֚֚֚֚֚֚֚֚֚֬֝֝֝֬֝֬֝֬֝֬֝֓ ֦ ֖ׅ֪ׅ֚֚֚֚֚֚֚֚֚֚֚֚֚֚֚֚֬֡֡֡֡֡֜֓֡֡֡֡
	- ingeleitete Maßnahı ngeleitete Maßnahmen usw. ֖֦֧֦֧ׅ֪֪ׅ֚֚֚֚֚֚֚֚֚֚֚֚֚֚֚֚֡֝֡֡֡֜֓֡֡֡֡֓֡֡֡֬ ֚֚֬ j ֧֧֧֪֪֪ׅ֪֪֪ׅ֚֚֚֚֚֚֚֚֚֚֚֚֚֚֚֚֚֚֚֚֚֚֚֡֡֡֡֡֡֡֡֡֡֝֬֝֬֞֝֬֝֓֞֬֓֝֬֞֓֝֬֝֬֝֬֝֬ í &l į ĺ ֖֖֖֪ׅ֪ׅ֪֪֪ׅ֖֪֪ׅ֚֚֚֚֚֚֚֚֚֚֚֚֚֚֬֝֝֝֬֝֝֬֝֬֝֝֝֓֓֬֝֓ ĺ ֧֚֚֝<br>֧֚֝<br>֧֚֝ ֚֚֚֬ ĺ l ֚֚֚֬ j ֦֧

## Bearbeiten mit "Editor"

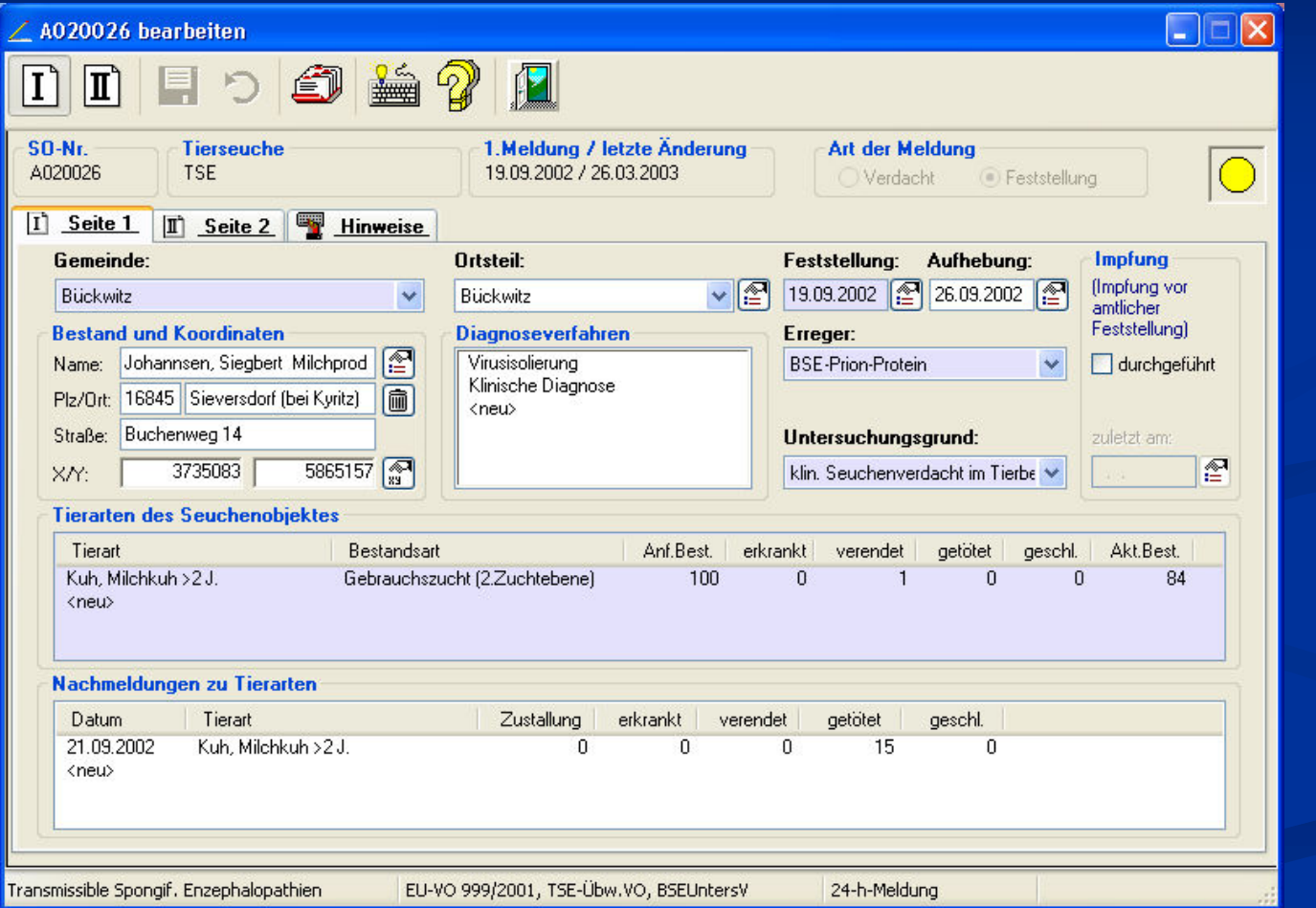

#### Koordinaten ermitteln (Georeferenzieren)

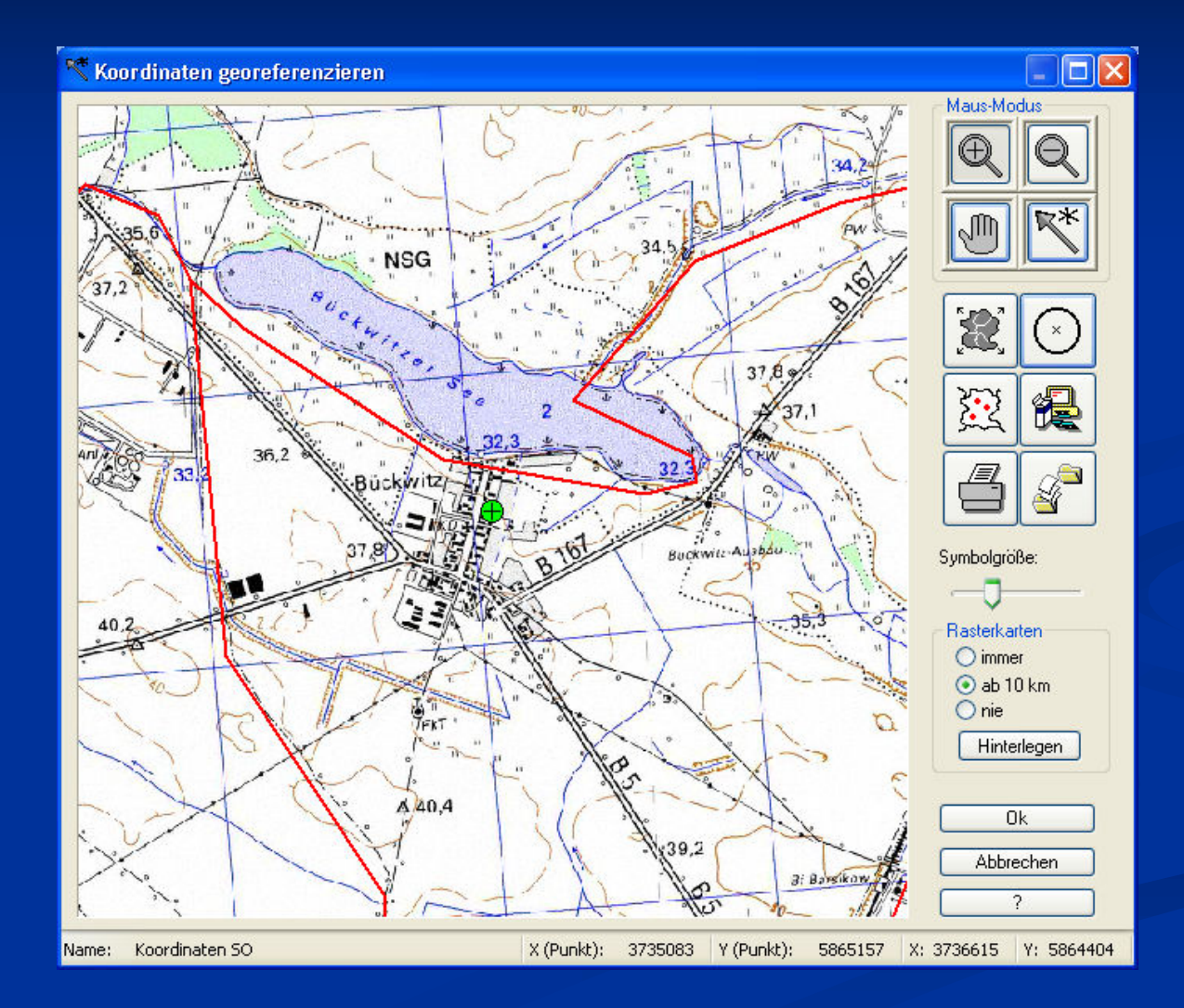

#### Stammdaten

- "Steuerdaten" für Datenerfassung
- **Uberprüfung der Aktualität** der Stammdaten bei jederVerbindungsaufnahme
- Im Falle von Versionsunterschieden erfolgtDownload automatisch
- Stammdaten für
	- Tierseuchen
	- **Erreger**
	- **Tierarten**
	- **Bestandsarten**
	- Diagnoseverfahren
	- Untersuchungsgründe
	- **Einschleppungswege**
	- **Maßnahmen**

#### Stammdaten-Explorer

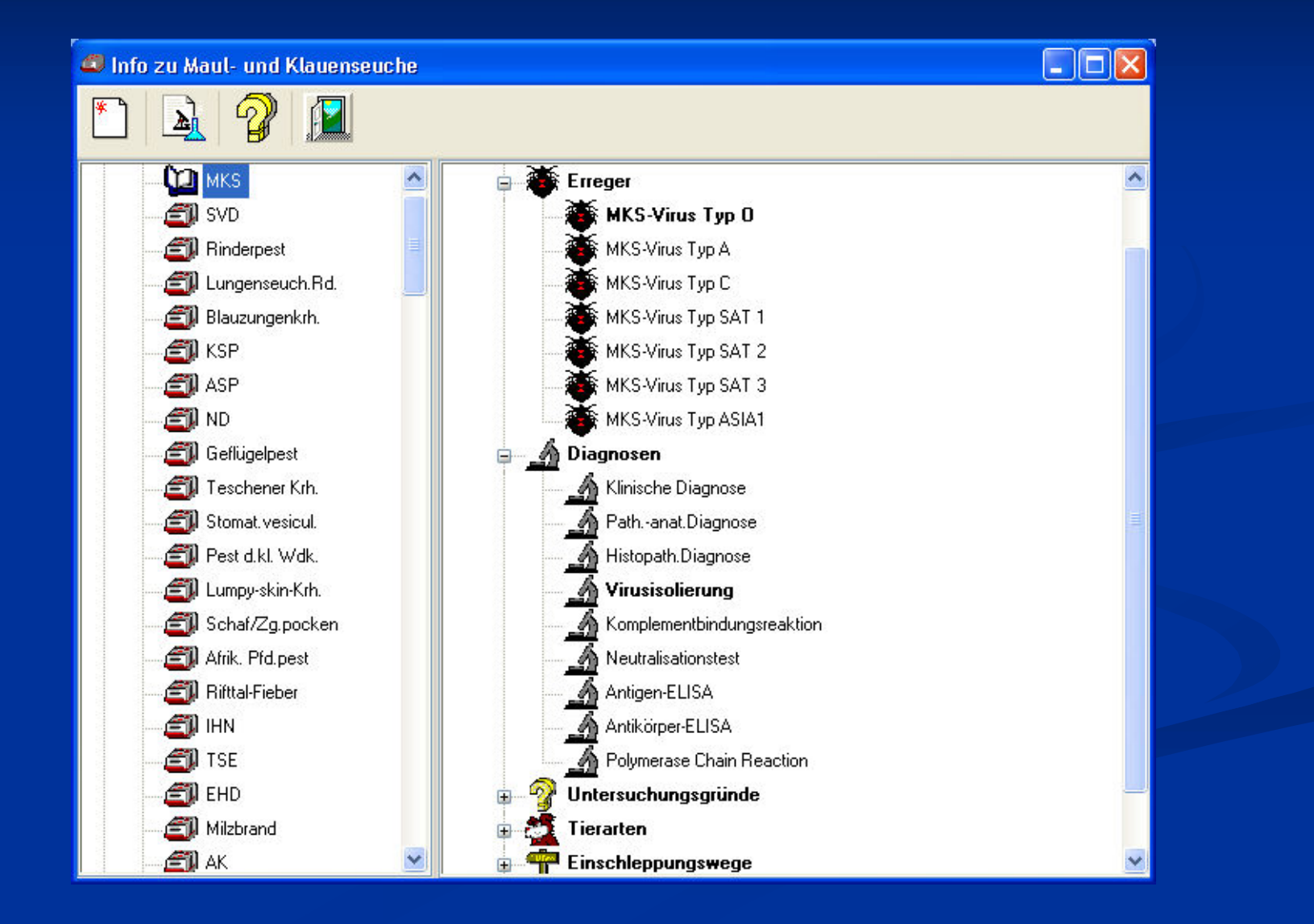

#### "Methodensammlung"

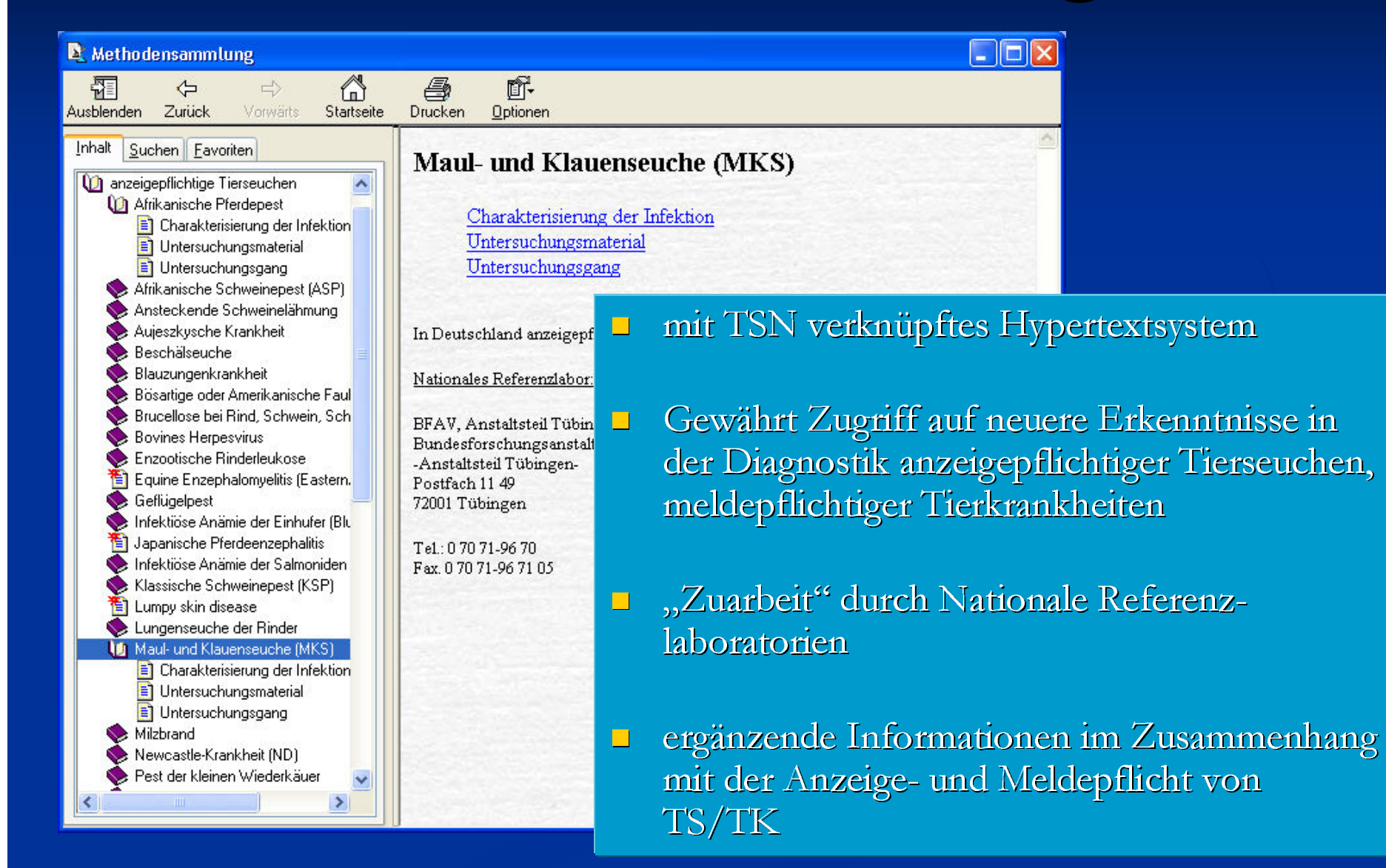

# 3. Online-Zugriff

### Übersicht Online

- Intranet für geschlossene Benutzergruppe
- Zugriff über Internet oder DFÜ (Modem, ISDN)
- **D**, TSN-Online" (Abfrage der ZTSDB)
- Weitere Funktionen
	- **Homepages BFAV, BMVEL, Länder**
	- Veterinärbescheinigungen
	- Spezifische Informationen zu ausgewählten TS/TK (MKS, TSE)
	- **FTP für neuere Programmversionen, Karten**

#### "TSN-Online"

**Passwortgeschützter Zugriff auf ZTSDB für:** Einzelfalldokumentation SeuchenverdachtsmeldungenBestandsübersichten Monats-, Jahresberichte■ Karten-Server Adressverwaltung für Veterinärbehörden **Frühwarnsystem** (Konfigurierbare automatische Email-Benachrichtigungüber Ausbrüche von TS/TK)

### Zugriff per Web-Browser

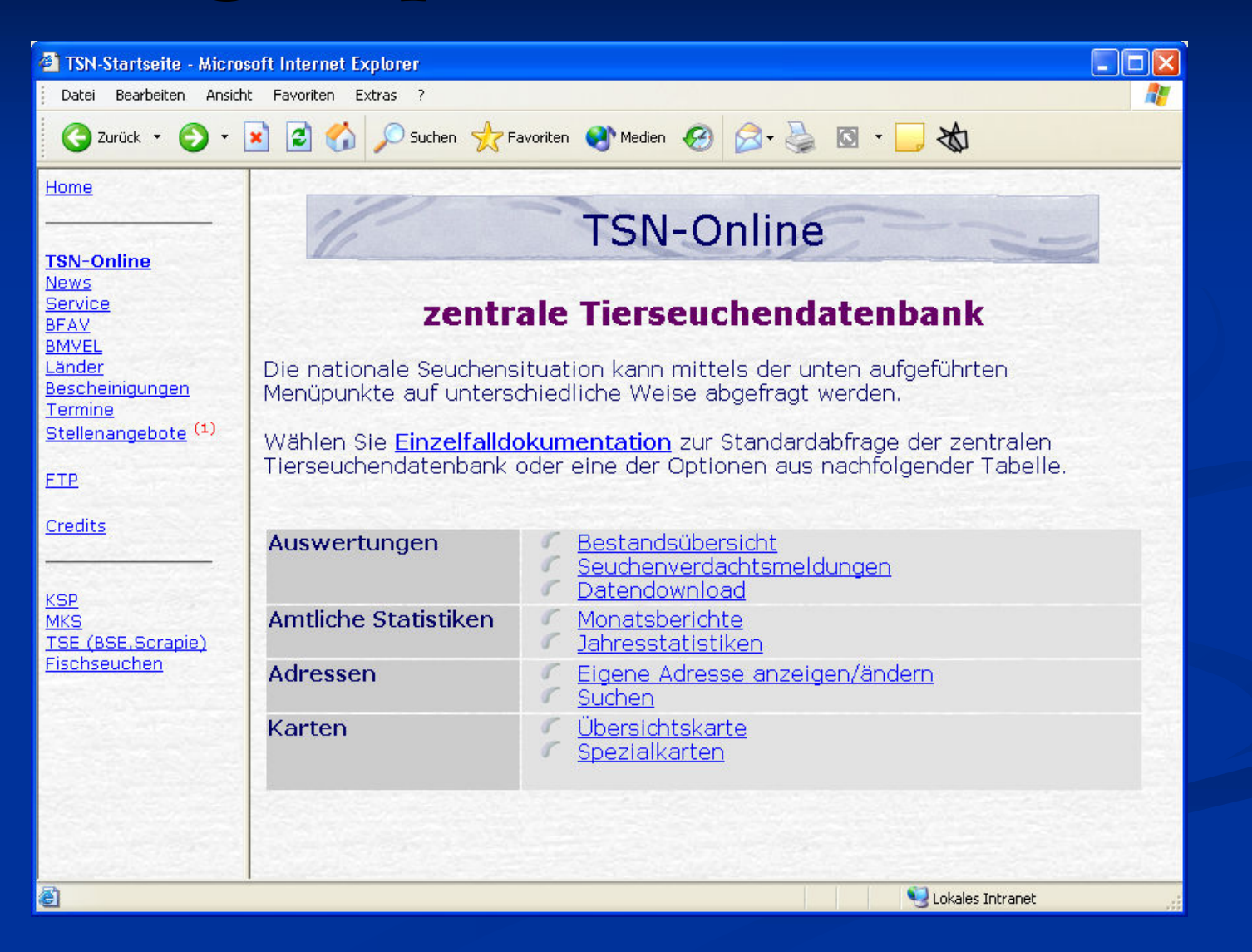

### Online-Abfrage der Datenbank

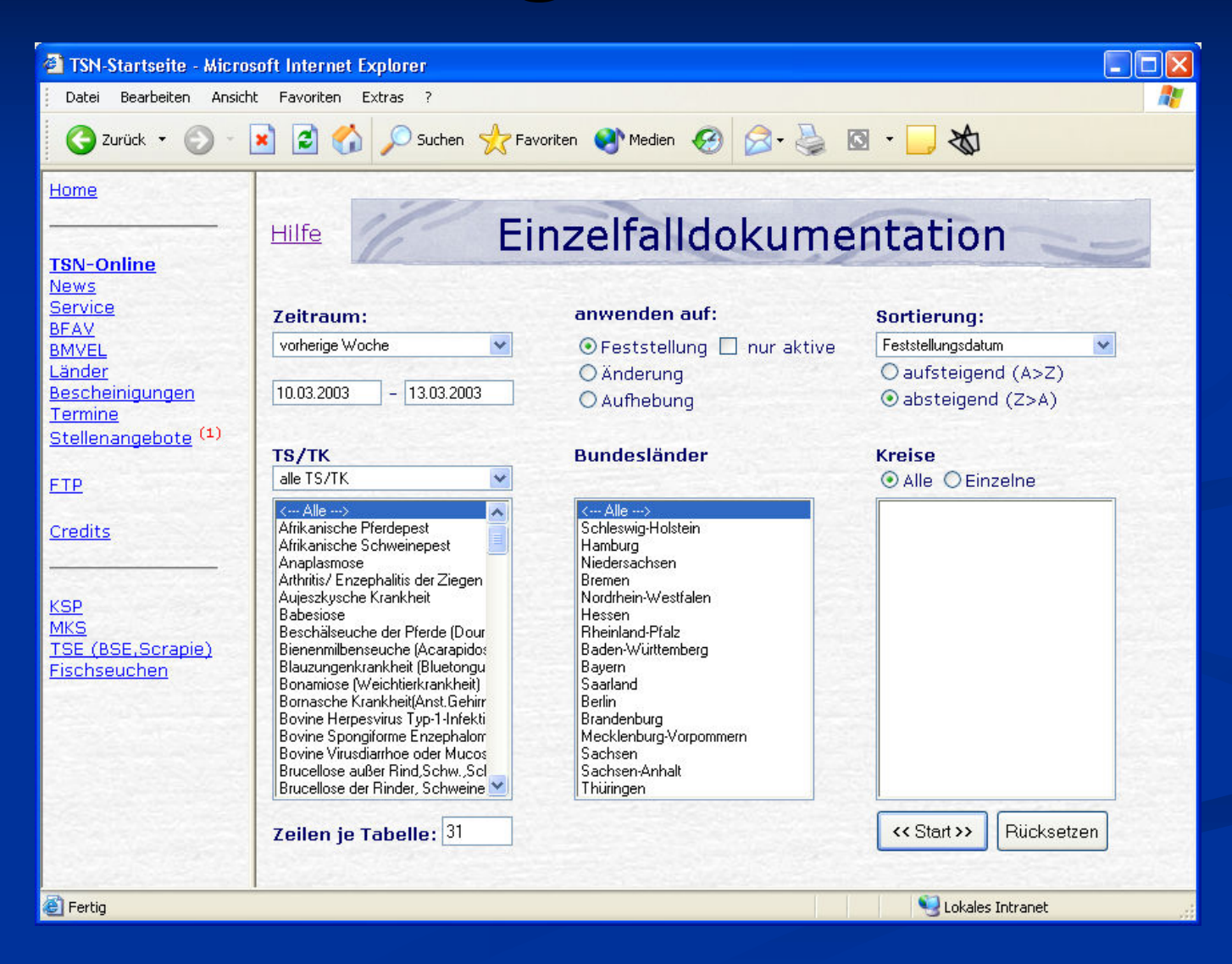

# Abfrageergebnis

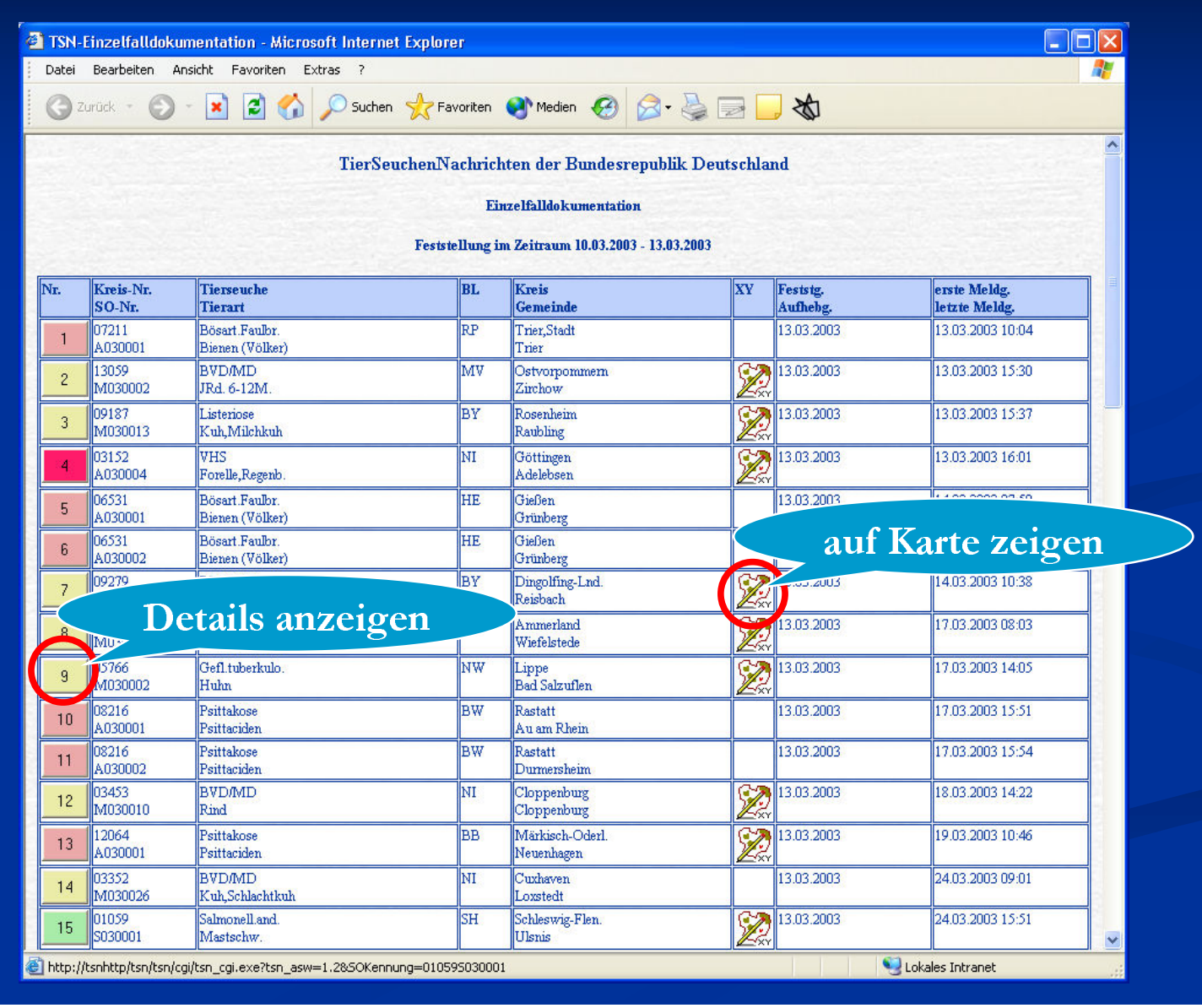

#### Karten-Server

- Kartografische Darstellung gemeldeter Seuchenfälle in"Echtzeit"
- **Spezialkarten derzeit für:**

**TSE** 

KSP

Weiterverarbeitung von Karten mit TSN-Client-Software möglich (Einfärbung, Zoomen, Druckenusw.)

#### Kartografische Abfrage erstellen

![](_page_26_Picture_1.jpeg)

# Abfrageergebnis (Karte)

![](_page_27_Picture_1.jpeg)

#### Adresse suchen

![](_page_28_Picture_1.jpeg)

# Abfrageergebnis

![](_page_29_Picture_1.jpeg)

# 4. Tierhalter

#### Tierhalter

**Exfassung Import** Georeferenzierung Auswertung (Filter)**GIS-Funktionen** 

### Erfassung

**Externe Kennungen, Betriebsnummern Ranschrift Halter** Anschrift Besitzer (wenn abweichend)Koordinaten**Bestände** Grobes Raster für Routineepidemiologie Detaillierte Angaben nur bei Seuchenobjekten

# Tierhalter bearbeiten (Übersicht)

![](_page_33_Picture_4.jpeg)

## Tierhalter bearbeiten (Adresse)

![](_page_34_Picture_4.jpeg)

#### Tierhalter bearbeiten (Bestände)

![](_page_35_Picture_4.jpeg)

## Importieren

■ Schnittstellen zu "Fremdprojekten" zum periodischen Datenaustausch

DAVID (BALVI GmbH)

**DIVA** (Bayern)

**VEGIS/TS (Sachsen)** 

**Import-Assistent** 

■ Import aus dBase bzw. Textformat möglich (z.B. Tierseuchenkassen)

Krisenzentrum kann Daten mehrerer Kreise in gemeinsame Tierhalterstammdatei importieren

#### Auswertung

**Eingrenzung von Beständen** Räumliche Einschränkungen (Radien, Sperrgebiete)Zahlreiche Auswertungen: Anzeige, Druck **Export** Vielseitige KartenGrafiken (Bestandsstatistik)

# Abfrage Tierhalter definieren

![](_page_38_Picture_4.jpeg)

# Abfrageergebnis

![](_page_39_Picture_1.jpeg)

### Sonstige Betriebe

**Exfassung und Georeferenzierung der für die** Seuchenbekämpfung relevanten Betriebe(Schlachthöfe, Milchverarbeitung, Tierkörperbeseitigung etc.)

Kartografische Darstellung mit Karten-Explorer

# "Sonstige Betriebe" bearbeiten

![](_page_41_Picture_6.jpeg)

# 5. GIS-Funktionen

#### Was ist GIS?

- $\Box$  GIS = Geografisches Informations-System.
- System zur rechnergestützten Erfassung, Verwaltung und Auskunft räumlicher Daten
- Traditionell (ohne GIS): Verwaltung dieser Daten in Form von Landkarten

#### **U** Vorteil GIS:

- Vernetzung von räumlichen Daten und (nicht-räumlichen)Sachdaten
- Räumliche Analyse (Abfrage)

#### Gründe für GIS-Integration

Soll: Georeferenzierung von Tierseuchen für Arbeit der Behörden (Sperrgebiete) **E** epidemiologische Auswertungen, Analysen und Simulationen**Ist-Zustand vor Einführung von TSN 2.x:** ■ einige Insellösungen (ArcView, PolyGIS etc.)

keine flächendeckende Lösung in Aussicht

Forderung: GIS-Komponente in TSN!!!

#### GIS-Bedarf, Veterinäramt"

- Georeferenzierung aller Tierhaltungen, sonstiger Betriebe
- Vielseitige kartografische Darstellungen (Abfragen)
- Bildung von Sperr- und Beobachtungsgebieten (Radien)
- definierbare Sperrgebiete anhand natürlicher Grenzen(Polygone), Bildung von Pufferzonen
- Kompatibilität zu Nachbarkreisen (Datenaustausch)

# Entwicklungsgrundsätze

**Transparente Integration in TSN** kein Spezialwissen (Projektionen etc.)mehrfache Installation, NetzwerkfähigkeitKeine Zusatzkosten für Ämter Bereitstellung erforderlicher Karten **n** moderate Hardwareanforderungen

#### Kartenmaterial

**Unterstützung zahlreicher Formate:** 

- **Vektordaten** für Polygone, Linien und Punkte (Shape-Dateien, ARC/INFO-Coverages)
- Rasterdaten für topografische Karten, Satellitenbilder(beliebige Image-Dateien wie Tiff, Bitmap, Jpeg, MrSID)
- **Bereitstellung von Karten durch die BFAV** 
	- Administrative Grenzen (Gemeindegrenzen, Kreisgrenzen etc.)
	- Rasterkarten (topografische Karten im Maßstab 1:25.000)
	- Weitergabe der Karten durch Landesvermessungsämter für 15Bundesländer genehmigt!

#### Georeferenzierung

![](_page_48_Figure_1.jpeg)

- per Mausklick $\Box$  Koordinaten für
	- erhalt ֧֧֧֧֧֧ׅ֧֧ׅ֧֧֪֪֪֪֪֧֪֪֧֪֪֪֪֪֪֪֪֪֪֪֪֪֪֪֪֪֪֪֪֪֚֚֚֚֚֚֚֚֚֚֚֚֚֚֚֚֚֚֚֚֚֚֚֚֚֚֚֚֚֚֝֝֟֓֝֓֝֓֝֓֜֓֝֬֜֓֝֬֝֝ ֦֘ ֦֧ ֧֧֧֧֧֧ׅ֧֧ׅ֧֧֪֪֪֪֪֧֪֪֧֪֪֪֪֪֪֪֪֪֪֪֪֪֪֪֪֪֪֪֪֪֚֚֚֚֚֚֚֚֚֚֚֚֚֚֚֚֚֚֚֚֚֚֚֚֚֚֚֚֚֚֝֝֟֓֝֓֝֓֝֓֜֓֝֬֜֓֝֬֝֝  $\overline{\phantom{a}}$ ֧֚֝<br>֧֚֝
	- ${\bf n}$ s -52  $n<sub>s</sub>$ - D 3 l and the state of the state of the state of the state of the state of the state of the state of the state of th i í l ֧֧֧֧֧֧ׅ֧֧ׅ֧֧ׅ֧֧ׅ֧֧֪֧֪֧֪֧֪֧֚֚֚֚֚֚֚֚֚֚֚֚֚֚֚֚֚֚֚֚֚֚֚֚֚֚֚֚֝֓֝֟֓֡֝֓֝֓֜֝֬֜֝֬֜֓֝֬֜֓֝֬֝ Í ļ l ׅׅ֧ׅ֧֧֧֧֧֧֚֚֚֚֚֚֚֚֚֚֚֚֚֚֚֚֚֚֚֚֚֚֚֚֚֚֡֡֡֡֡֡֝֬֜֓֞֝֬֝֓֞֝֬֝֬֝֬֝֬ I ֦֧֢֦֧֢֛֛֚֚֚֚֚֚֚֚֚֚֬֝֝֜֝֝֜֜֜֝֓֕֓֡֟  $\overline{ }$ ֚֚֚֬ ֦֧֢֦֧֢֛֛֚֚֚֚֚֚֚֚֚֚֬֝֝֜֝֝֜֜֜֝֓֕֓֡֟ l ֧֖֖֚֚֚֚֬֝֬ j 1 i j ֦֧
	- . . . . . . . . . . .  $\sim$   $\sim$   $\sim$   $\sim$ Seuchenobjekte <u>CLL</u> enobjekte l í ֦֧ ĺ l ֧֕ í l l l ļ ֧֖֧֧֧֧֧֧֧֧֧֧֧֚֚֚֚֚֚֚֚֚֚֚֚֚֚֚֚֚֚֚֚֚֚֚֚֚֚֝֝֓֝֓֞֝֓֝֓֝֓֝֓֝֬֝֓֝֬֜ ì ֦֘ ֖֚֚֚֬
- **georeferenzierte**  Ortsteile erleichtern Georeferenzierung --**Contract Contract Contract Contract Contract Contract Contract Contract Contract Contract Contract Contract Co**  $\ddot{\phantom{0}}$ l ֧֖֧֧֧ׅ֧֧֧֧ׅ֧֧֧֧֪֪֪֪֪֪֪֪֪֪֪֪֪֪֪֪֪֪֪֪֪֪֚֚֚֚֚֚֚֚֚֚֚֚֚֚֚֚֚֚֚֚֚֚֚֝֝֓֝֓֝֬֓֝֬֝֓֝֓֝֬֜֓֝֬֝֬֝֬ ֧֧֧֧֧֧֧ׅ֧֧ׅ֧֧֧ׅ֧֧֪֧֪֧֪֧֪֧֪֧֚֚֚֚֚֚֚֚֚֚֚֚֚֚֚֚֚֚֚֚֚֚֚֚֚֚֚֝֓֝֓֝֟֓֝֬֝֓֜֝֬֜֓֝֬֜֜֓֝֬֝֝ ĺ ĺ ļ ֧֖֧֧ׅ֧֧֧֧֧֧֧֧֧֧֧֚֚֚֚֚֚֚֚֚֚֚֚֚֚֚֚֚֚֚֚֚֚֚֚֚֚֚֝֝֓֝֝֓֝֓֝֬֝֓֝֬֝֓֝֬֝֓֝֬֝֬ ļ i j ļ i j )<br>}<br>} י<br>ו י<br>ו י<br>ו ֖֖֖֚֚֚֚֚֡֬  $\overline{ }$ í ֧֖֚֚֚֚֝<br>֧֚֚֝ i l í ֚֚֚֬ ֚֚֚֬<br>֧֚֚֝ í l ֖֧֧֚֚֚֚֚֚֚֚֚֚֚֚֚֚֚֚֚֚֚֚֚֚֬֡֡֡֡֡֡֡֡֡֡֬֝֬ ĺ i l l  $\overline{\phantom{0}}$ --ו<br>ו i l ֦֧֢֦֧֢֛֛֚֚֚֚֚֚֚֚֚֚֬֝֝֜֝֝֜֜֜֝֓֕֓֡֟ ֦֘ ֖֚֚֚֬ i.

#### verfügbare "GIS-Funktionen"

- komfortable Abfragen für georeferenzierte Tierhalter, Seuchenobjekte etc. "auf Knopfdruck"
- **Flexible Einfärbung (Klassen, Beschriftung usw.)**
- Drucken und Exportieren
- Suchen und Identifizieren von Objekten
- Wählbare Radien um betroffene Bestände
- **Erstellen von Restriktionszonen (Polygone), Pufferzonen**
- Zeichenfunktion, Maßstab, Legende, Messen von Entfernungen ...

#### Sperr- und Beobachtungsgebiete

![](_page_50_Figure_1.jpeg)

#### Tierhalter in "Schlachtbetriebnähe"

![](_page_51_Figure_1.jpeg)

#### Tierhalter in Pufferzone

![](_page_52_Figure_1.jpeg)

#### Flexible Einfärbung (Bsp. KSP 2002)

![](_page_53_Figure_1.jpeg)

#### Suchen und Identifizieren

**Quickinfo Merkmal an Mausposition Info-Fenster** Anzeige aller Informationen zum angeklickten ObjektSuchen von Geo-Objekten

■ z.B. Suche nach einem Tierhalternamen

#### Suchen und Identifizieren

![](_page_55_Figure_1.jpeg)

#### Weitere Möglichkeiten

Anwendung im Krisenzentrum**Darstellung Tierseuchenlage**  $\blacksquare$  Kommunikation mit ZTSDB – "Online-Projekte" Georeferenzierung beliebiger Informationen

(Punkte)

Darstellungstool für externe Karten

#### Kreise übergreifendes Beobachtungsgebiet

![](_page_57_Figure_1.jpeg)

#### Entwicklung der Tollwut 1985-87

![](_page_58_Figure_1.jpeg)

#### Darstellung "externer" Karten

![](_page_59_Figure_1.jpeg)

# 6. Visionen fürkünftige Versionen

#### Visionen

- Kopplung mit Software der Kreisämter
	- z.B. TS-VM (Zusammenarbeit mit Bayern)
- Ausbau Funktionalitäten für Krisenzentren
- Zentrale Tierhalterdatenbank
	- Zugriff im Krisenfall über Kreis- und Ländergrenzenhinweg
- Nutzung TSN im Rahmen der Task Force
	- Mobiles Bekämpfungszentrum (z.B. MKS-Ausbruch)
- Verknüpfung mit Geodatenbank (SDE) $\blacksquare$ 
	- **Räumliche Simulation, Analysen für Krisenzentren und** Task Force als Service über Internetbrowser abrufbar

#### Einsatz im MobilenBekämpfungszentrum

#### oftware im Amt

![](_page_62_Figure_2.jpeg)

![](_page_63_Picture_0.jpeg)

#### Vielen Dank für die Aufmerksamkeit!